## Error Code 1402 Windows 7 >>>CLICK HERE<<<

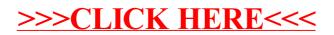